## **efoodcard.com**

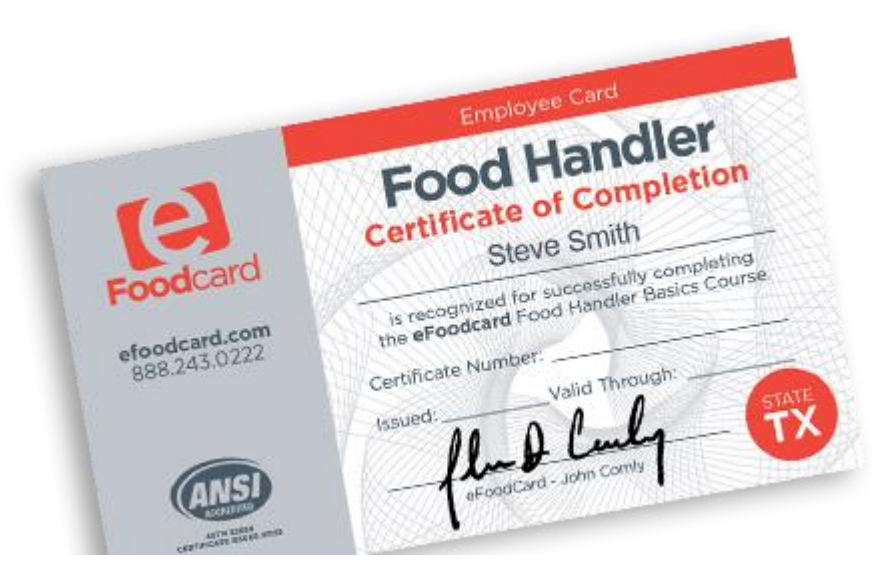

## **Instructions to acquire food handler card**

- **1. Go to efoodcard.com**
- **2. Choose Texas**
- **3. Choose get started**
- **4. Fill out E-mail & Password**
- **5. Take test**
- **6. Print out certificate**